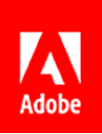

**Press Contacts** Summer Shi Adobe (86) 10 58657703 [sshi@adobe.com](mailto:sshi@adobe.com)

Jackson Chan / Anderson Cheong Newell Public Relations (852) 2117 5026 / 2117 5017 [jacksonc@newell.com](mailto:jacksonc@newell.com) [/ andersonc@newell.com](mailto:andersonc@newell.com)

## **FOR IMMEDIATE RELEASE Adobe Advances E-Signatures for Dropbox Users**

**Hong Kong — November 9, 2018 —** Adobe (Nasdaq: ADBE) has announced the next major milestone of Adobe and Dropbox's integration in streamlining document workflow for Document Cloud. **Send for Signature with Adobe Sign** is delivered as part of Dropbox's recent introduction of Dropbox Extensions and helps individuals and companies increase efficiency and productivity.

[Adobe Sign,](https://acrobat.adobe.com/us/en/sign.html) the leading e-signature solution powering over half the Fortune 100, now gives Dropbox's hundreds of millions of users the ability to quickly sign and send PDF and Word documents directly from within Dropbox.

## **Send for Signature with Adobe Sign** enables:

- **Sign PDF or Word documents in Dropbox folders** Users simply select a PDF in their Dropbox folder, click on "Open With" button, and select Adobe Sign under the "Send for Signature" category.
- **Customize settings** Users can customize several settings including password protection and reminders by typing the signer/ recipient's email address.
- **Add signature fields** Powered by Adobe Sensei, Adobe's machine learning and artificial intelligence platform, signature fields can be inserted or shown automatically to help users.
- **Sign from anywhere** Users can electronically sign documents from any device seamlessly.
- **Track real-time notification** Senders can track in real-time where the document is within the signature process. All signed documents are automatically added to the sender's Dropbox folder.

Adobe has partnered with Dropbox since 2015 in the simplification of PDF workflows and to enable individuals, small-to-medium sized businesses and enterprise customers to apply the power o[f Adobe Acrobat](https://acrobat.adobe.com/us/en/acrobat.html)  [DC](https://acrobat.adobe.com/us/en/acrobat.html) to the billions of PDFs stored in Dropbox. Users are now able to open PDFs from the Dropbox website, iPhone or iPad app, and edit PDFs with Acrobat DC on desktop or Acrobat Reader on mobile. With Acrobat DC, users can edit text, organize and convert PDFs to original formats. All changes made to the document will be automatically saved in Dropbox.

**Send for Signature for Adobe Sign** in Dropbox Extensions is expected to be available by end of the year.

## **About Adobe**

Adobe is changing the world through digital experiences. For more information, visit [www.adobe.com/hk\\_en/.](http://www.adobe.com/hk_en/)

© 2018 Adobe. All rights reserved. Adobe and the Adobe logo are either registered trademarks or trademarks of Adobe Inc. in the United States and/or other countries. All other trademarks are the property of their respective owners.